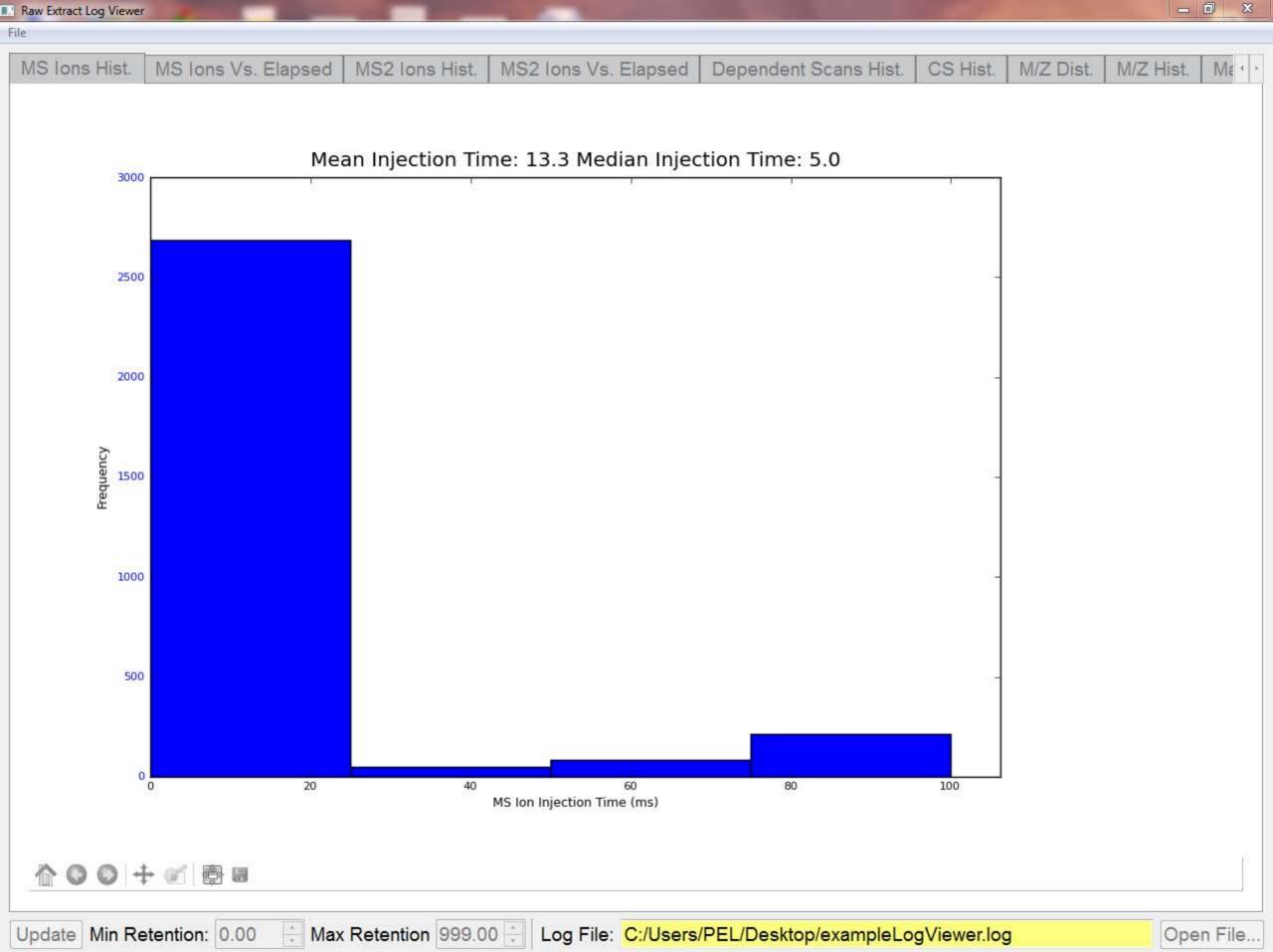

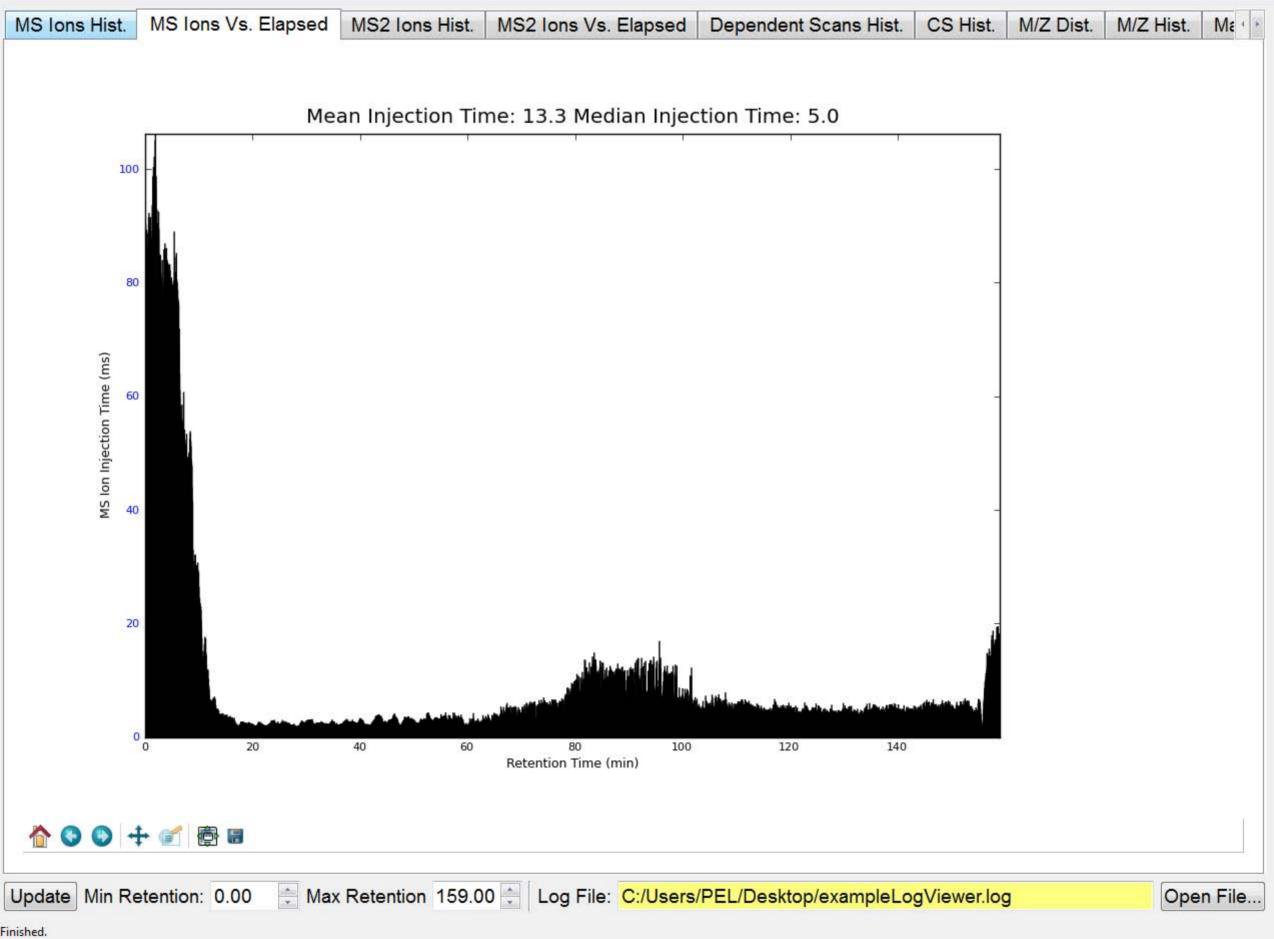

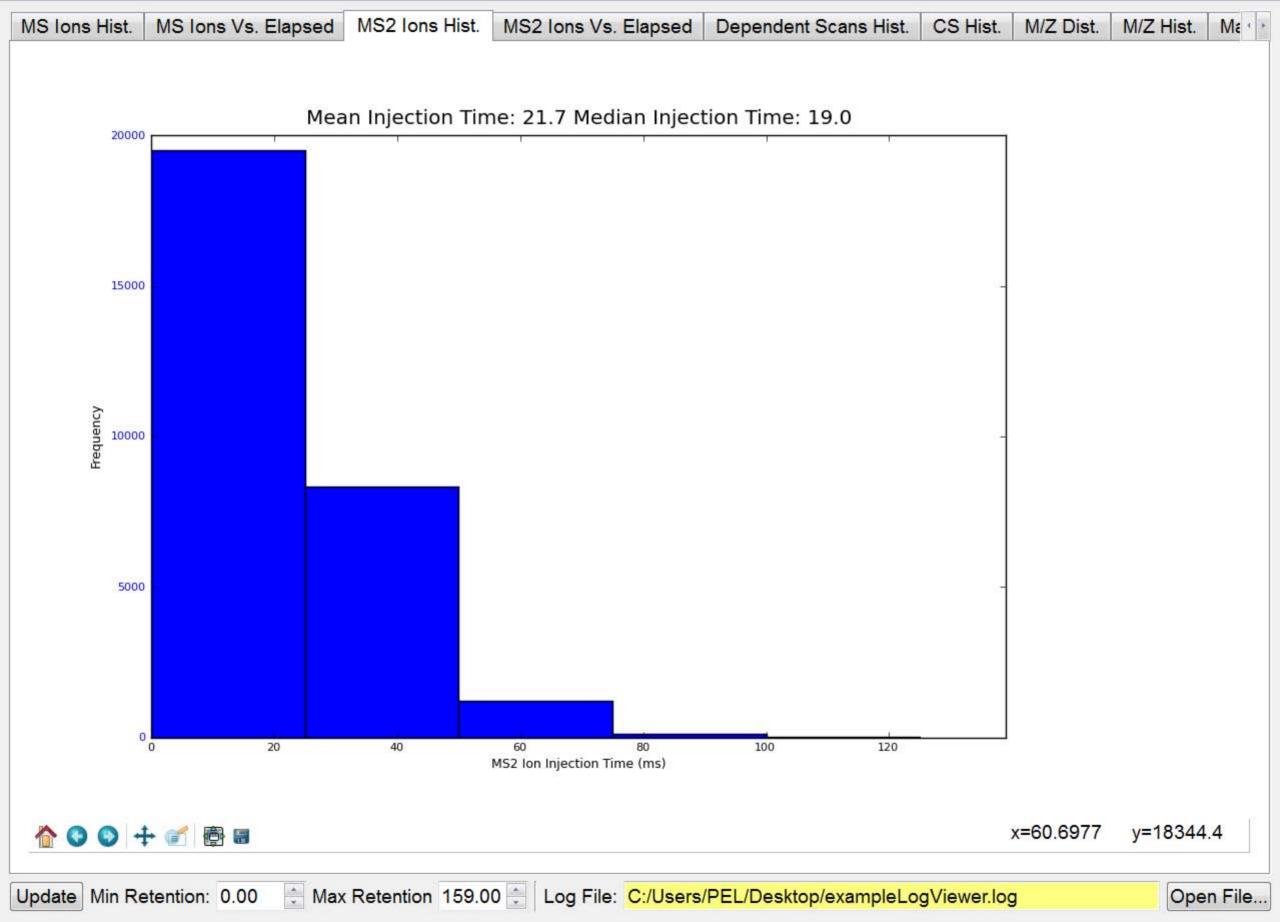

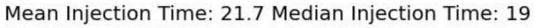

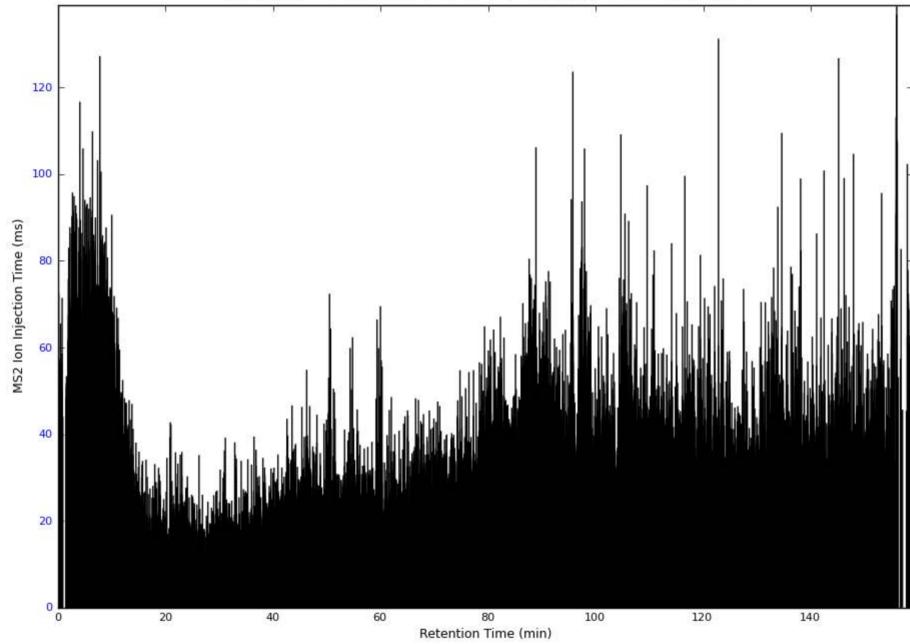

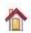

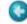

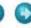

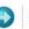

Update Min Retention: 0.00

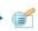

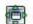

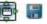

Ma +

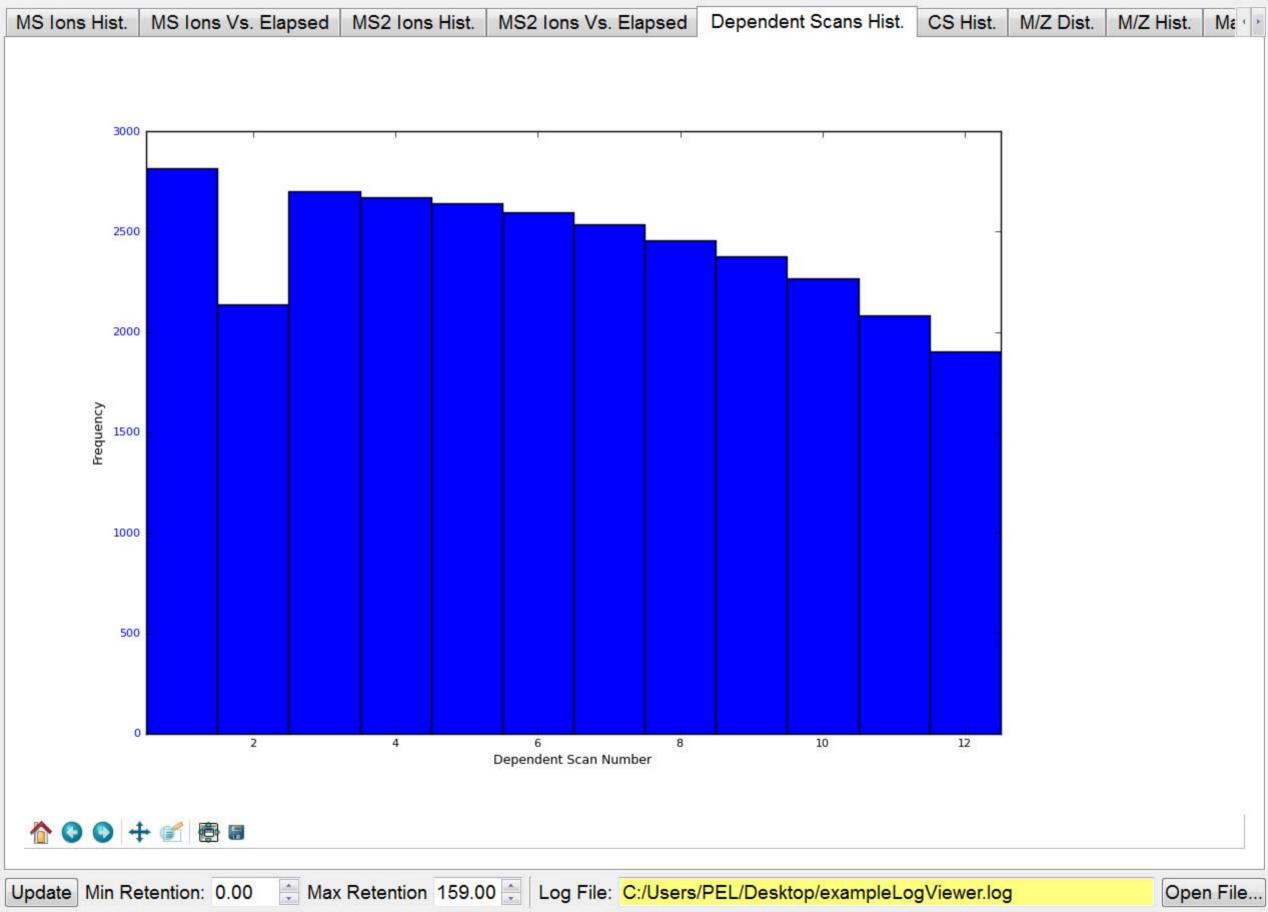

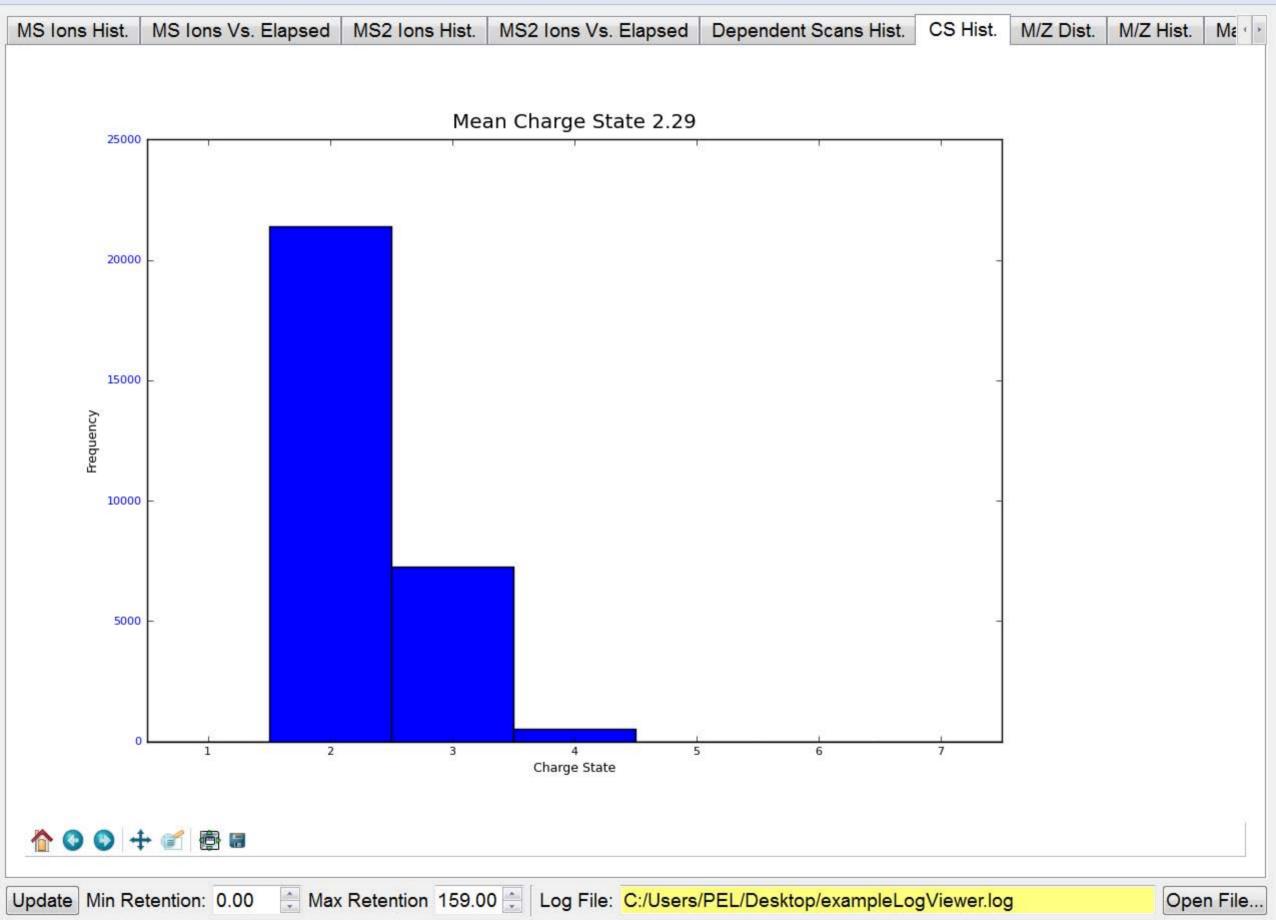

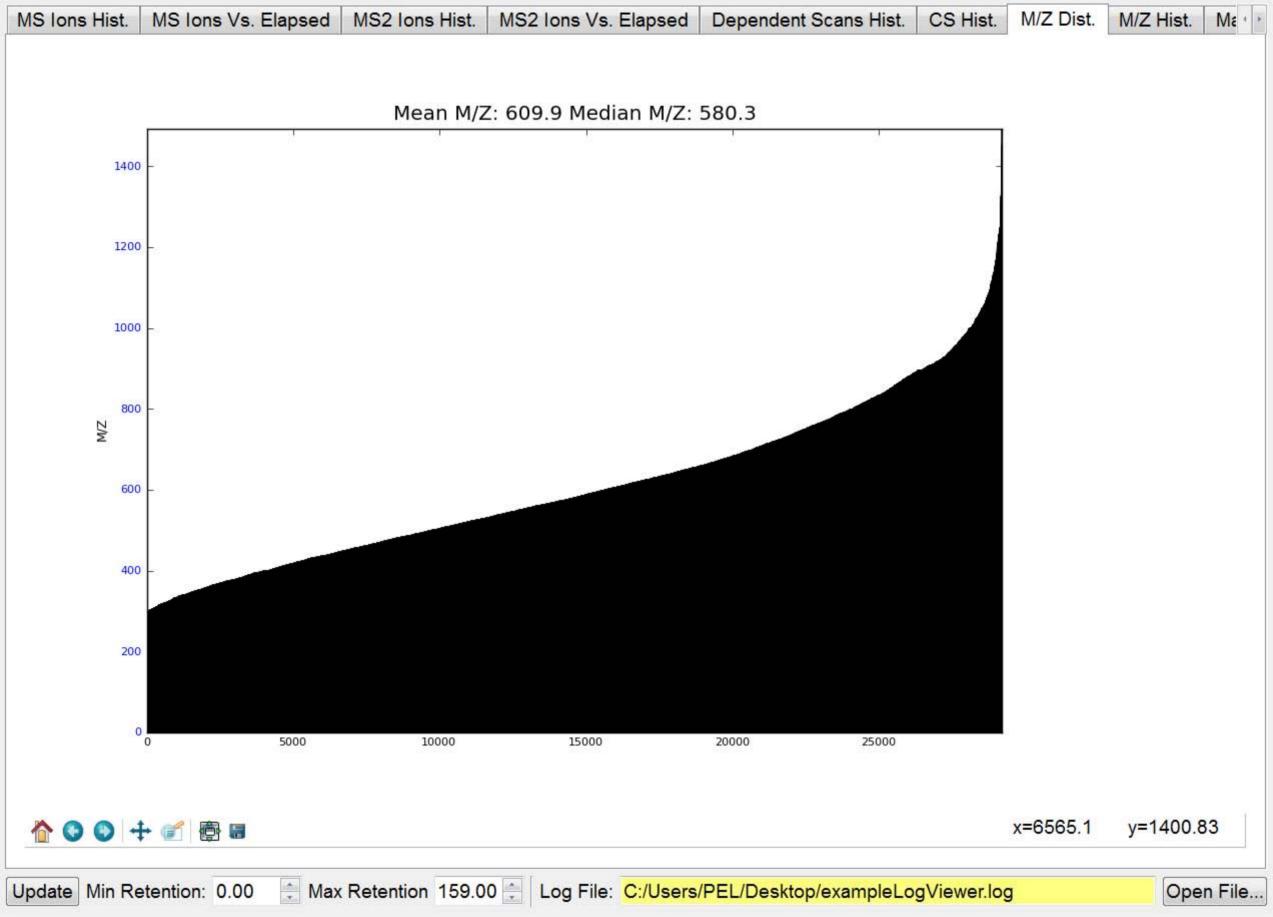

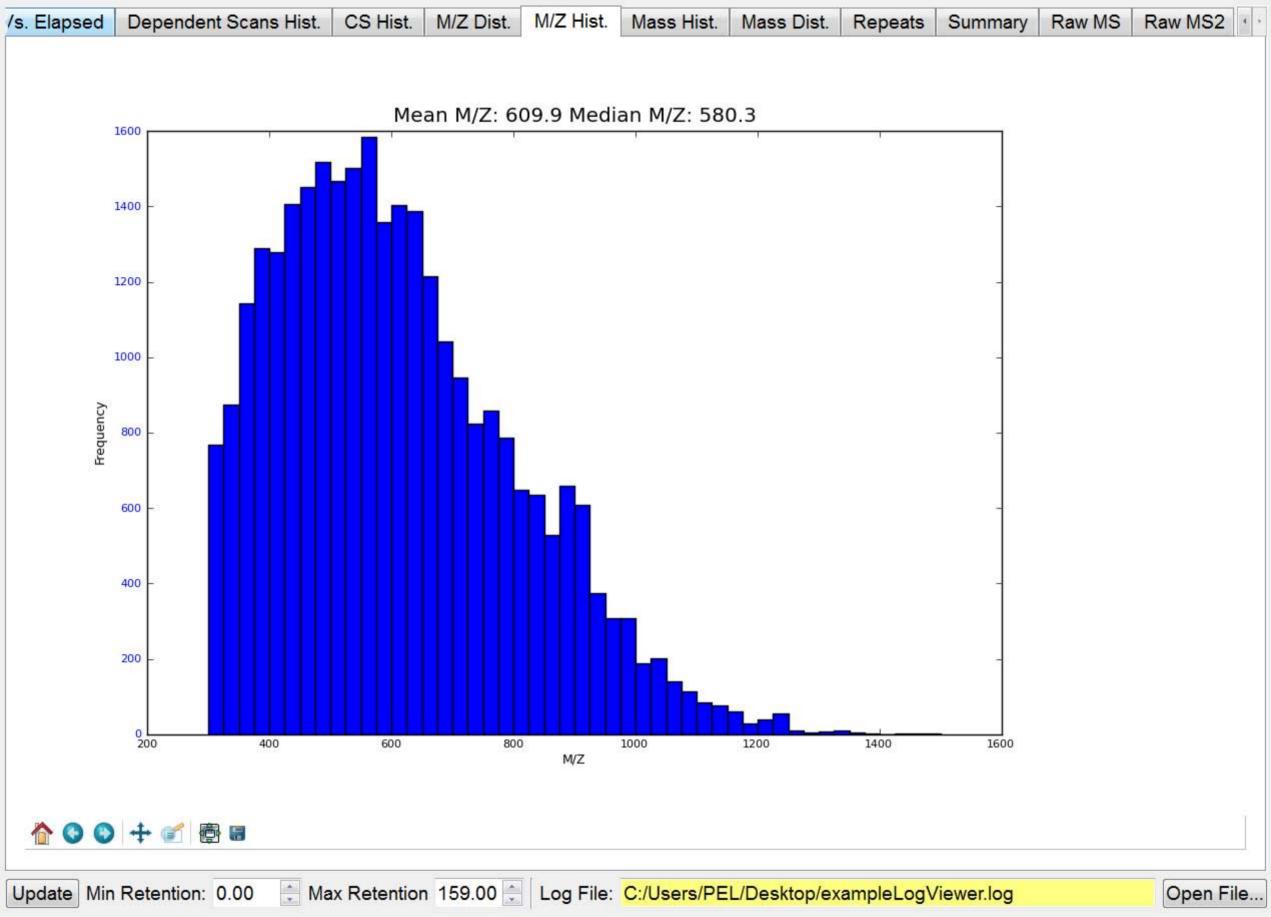

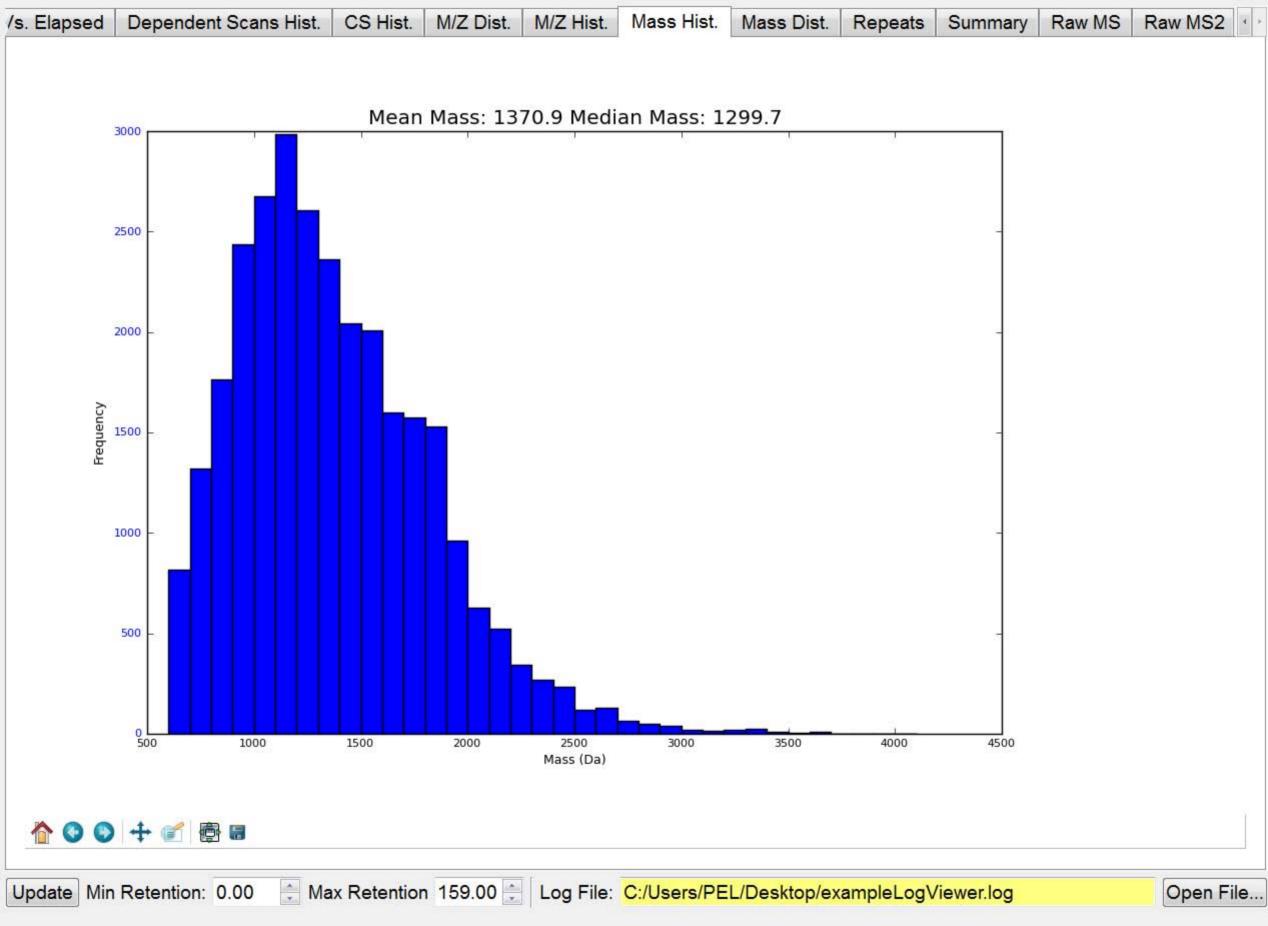

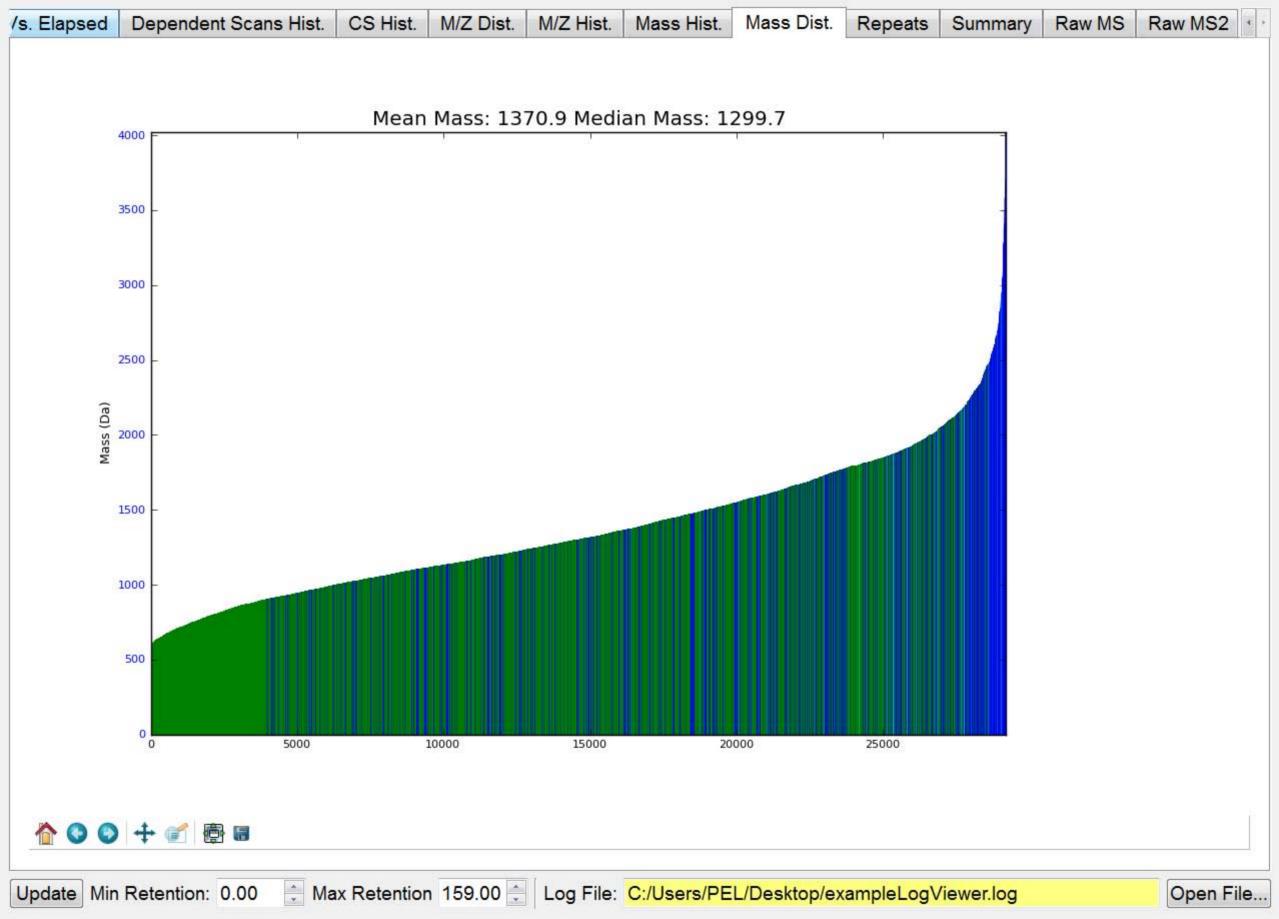

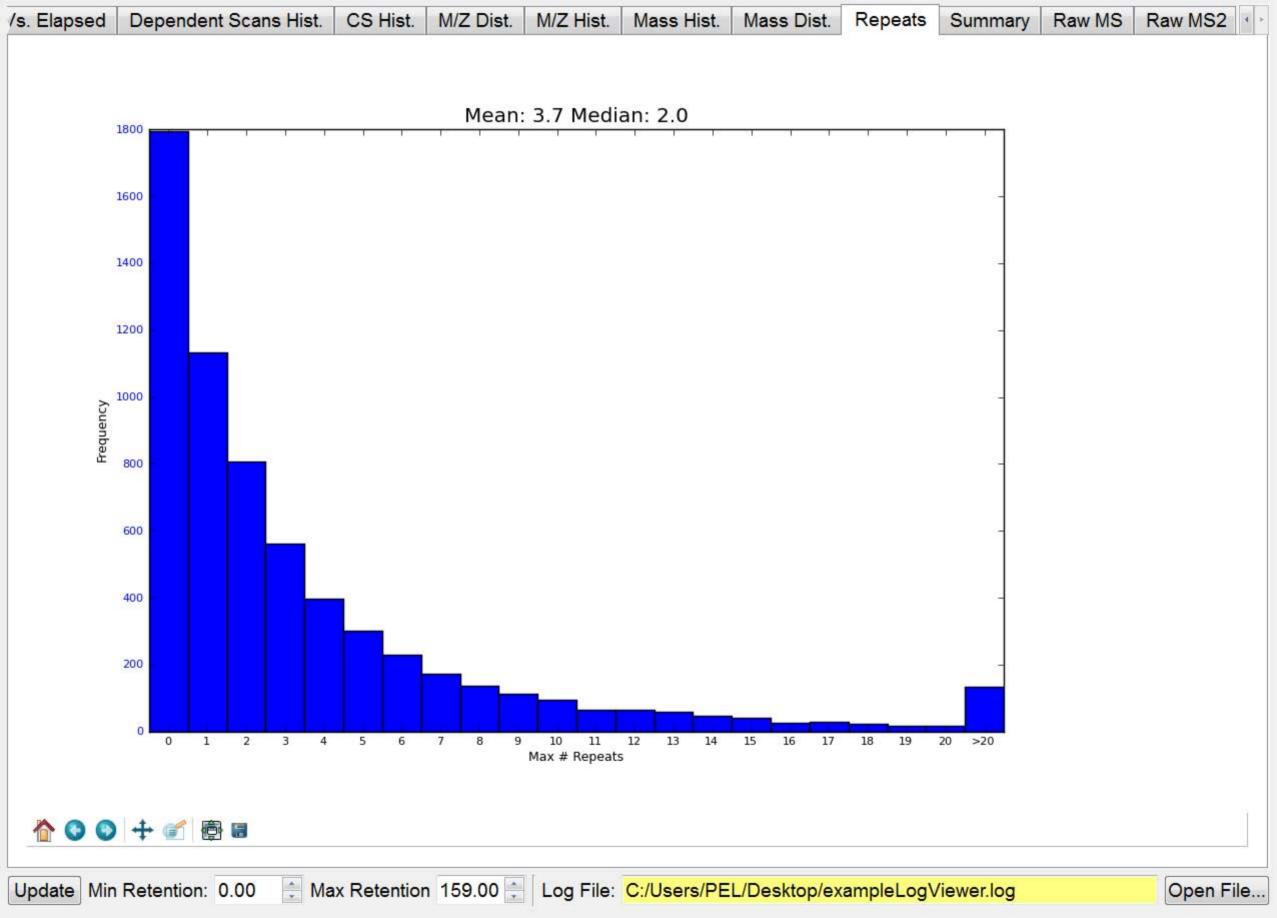

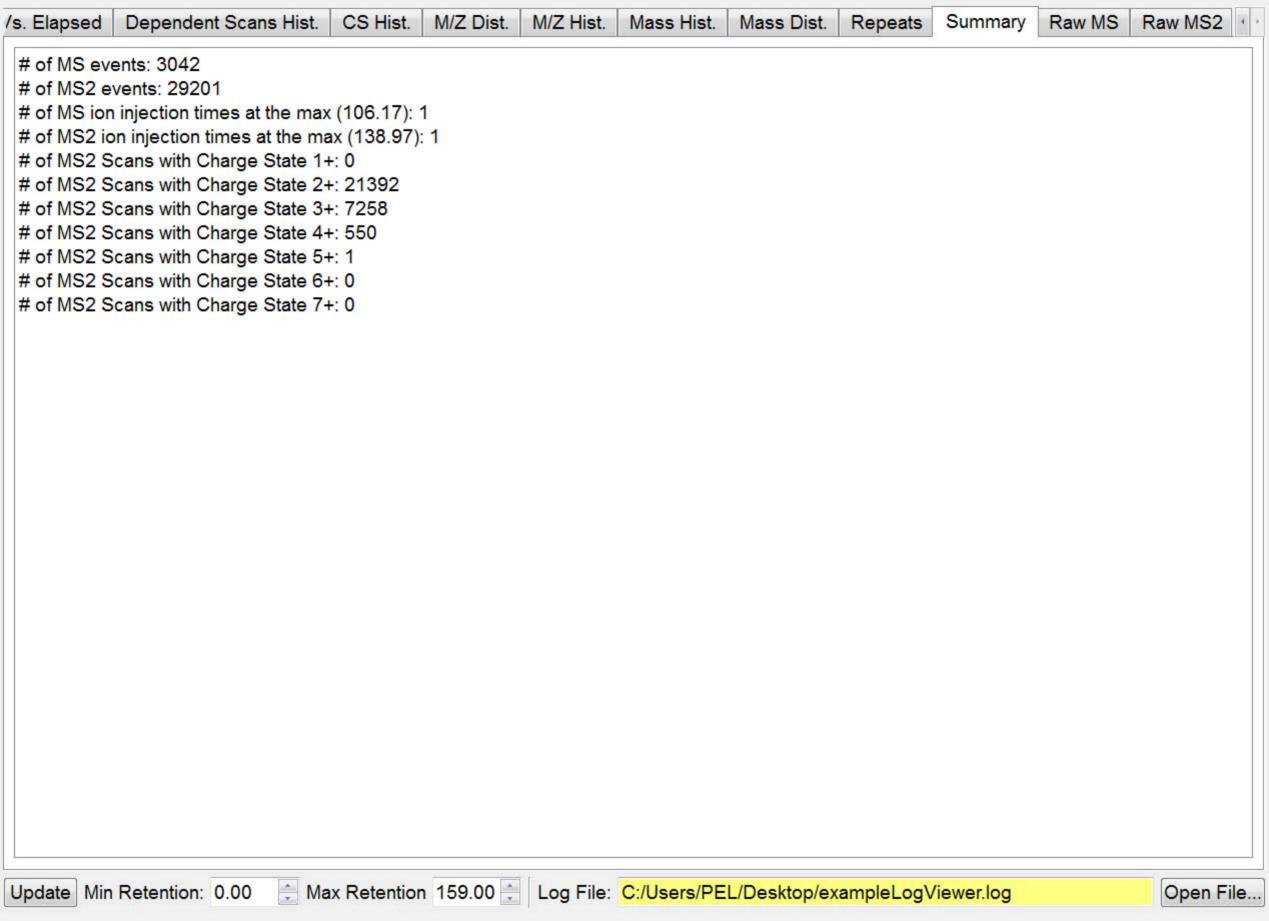

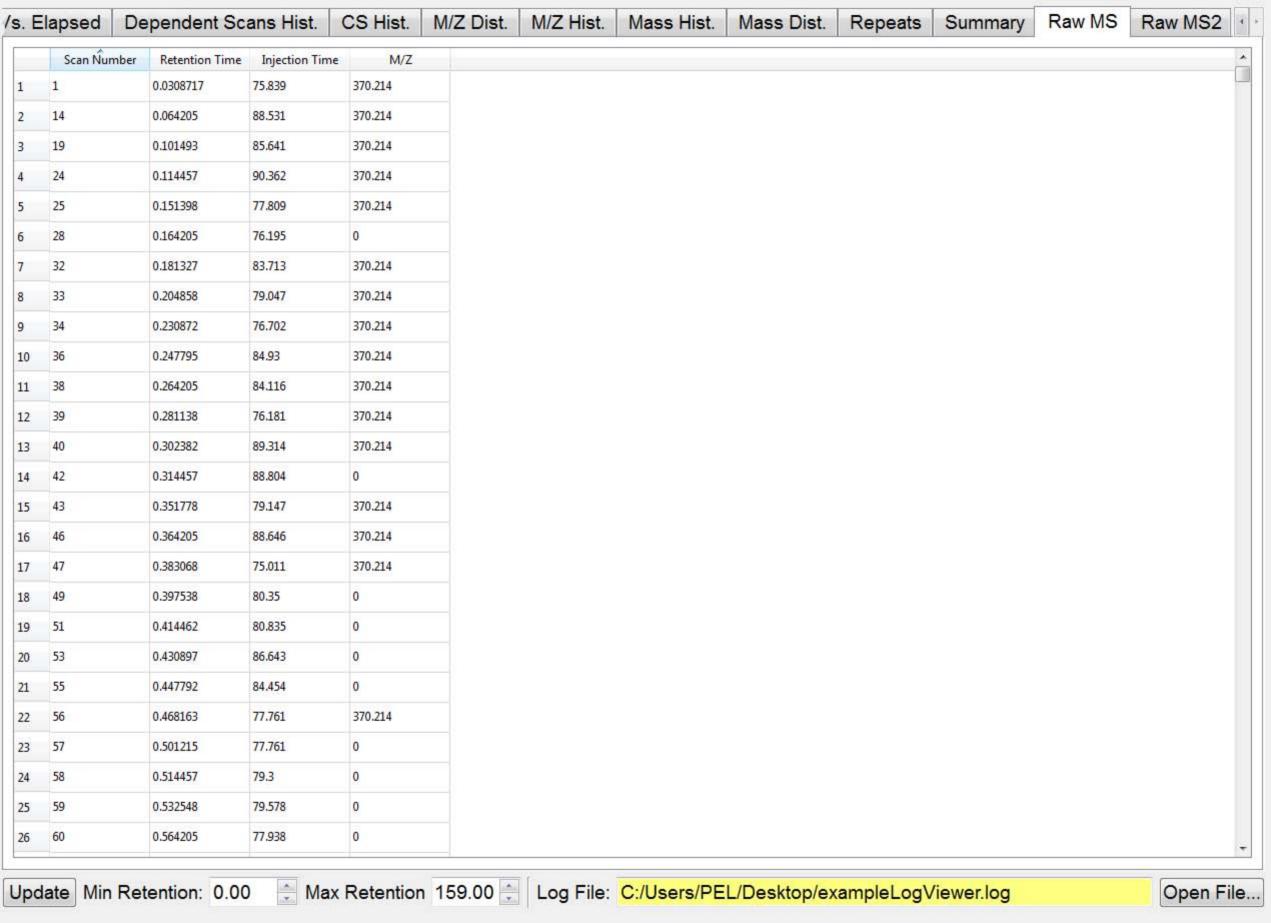

| /s. Elapsed De |         | Dependent S      | ependent Scans Hist. C |         | CS Hist. M/Z Dist. M/ |      | Mass Hist. | Mass Dist. | Repeats | Summary | Raw MS | Raw MS2 | 4 > |
|----------------|---------|------------------|------------------------|---------|-----------------------|------|------------|------------|---------|---------|--------|---------|-----|
|                | Scan Nu | mber Retention T | ime Injection Tim      | e M/Z   | Charge S              | tate |            |            |         |         |        |         | ^   |
| 1              | 2       | 0.0308717        | 16.814                 | 370,214 | 2                     |      |            |            |         |         |        |         |     |
| 2              | 3       | 0.0308717        | 22.214                 | 351.729 | 2                     |      |            |            |         |         |        |         |     |
| 3              | 4       | 0.0308717        | 21.357                 | 314.862 | 3                     |      |            |            |         |         |        |         |     |
| 4              | 5       | 0.0308717        | 42.069                 | 337.861 | 3                     |      |            |            |         |         |        |         |     |
| 5              | 6       | 0.0308717        | 45.207                 | 436,212 | 2                     |      |            |            |         |         |        |         |     |
| 6              | 7       | 0.0308717        | 37.266                 | 306.506 | 3                     |      |            |            |         |         |        |         |     |
| 7              | 8       | 0.04779          | 32.052                 | 319.686 | 2                     | -    |            |            |         |         |        |         |     |
| 8              | 9       | 0.04779          | 38.71                  | 410.683 | 2                     |      |            |            |         |         |        |         |     |
| 9              | 10      | 0.04779          | 46.415                 | 363,201 | 2                     |      |            |            |         |         |        |         |     |
| 10             | 11      | 0.04779          | 43.709                 | 450.761 | 2                     |      |            |            |         |         |        |         |     |
| 11             | 12      | 0.064205         | 44.295                 | 406,183 | 2                     | -    |            |            |         |         |        |         |     |
| 12             | 13      | 0.064205         | 39.829                 | 323,679 | 2                     |      |            |            |         |         |        |         |     |
| 13             | 15      | 0,0815267        | 45.798                 | 565,788 | 2                     |      |            |            |         |         |        |         |     |
| 14             | 16      | 0.0815267        | 49.92                  | 377.527 | 3                     |      |            |            |         |         |        |         |     |
| 15             | 17      | 0.0815267        | 41.549                 | 433.741 | 2                     | -    |            |            |         |         |        |         |     |
| 16             | 18      | 0.0815267        | 44.85                  | 471.791 | 2                     |      |            |            |         |         |        |         |     |
| 17             | 20      | 0.101493         | 44.519                 | 341,517 | 3                     |      |            |            |         |         |        |         |     |
| 18             | 21      | 0.114457         | 45.81                  | 466.751 | 2                     |      |            |            |         |         |        |         |     |
| 19             | 22      | 0.114457         | 72.388                 | 402.708 | 2                     | -    |            |            |         |         |        |         |     |
| 20             | 23      | 0.114457         | 57.062                 | 383.718 | 2                     |      |            |            |         |         |        |         |     |
| 21             | 26      | 0.151398         | 48.126                 | 448,255 | 2                     |      |            |            |         |         |        |         |     |
| 22             | 27      | 0.164205         | 52.469                 | 420.899 | 3                     |      |            |            |         |         |        |         |     |
| 23             | 29      | 0.164205         | 42.434                 | 319.701 | 2                     |      |            |            |         |         |        |         |     |
| 24             | 30      | 0.181327         | 57.357                 | 557.263 | 2                     |      |            |            |         |         |        |         |     |
| 25             | 31      | 0.181327         | 39.581                 | 530.791 | 2                     |      |            |            |         |         |        |         |     |
| 26             | 35      | 0.247795         | 36.495                 | 350.211 | 2                     |      |            |            |         |         |        |         | 200 |
|                |         |                  | 00 A Marr              |         | 150.00                | Ť    | C://.l/DE  |            |         |         |        | 0       |     |

Update Min Retention: 0.00 😩 Max Retention 159.00 😩 Log File: C:/Users/PEL/Desktop/exampleLogViewer.log

Open File...